## **TINE Release 4.0 News**

(June 11, 2010: That was the month that was!)

"What a long, strange trip it's been ...."

# Release 4.1.6

Two defining 'Issues' driving recent developments (and recent chaos) ...

## Libera Server in May ...

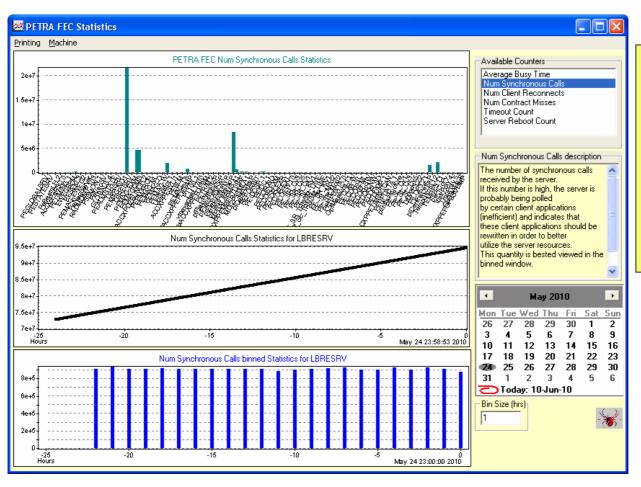

~1000
synchronous
calls per sec
Or
~ 1000000
per hour!

### A Tale of Two Servers ...

## Magnet Server : PETRA

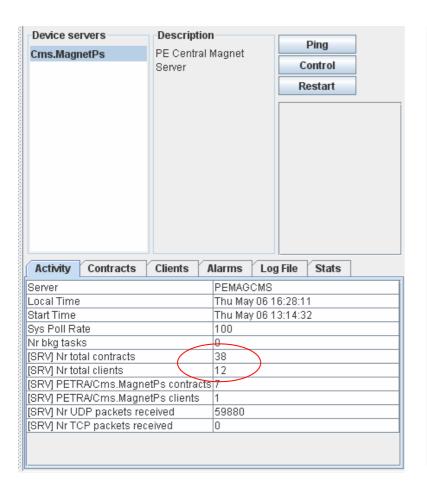

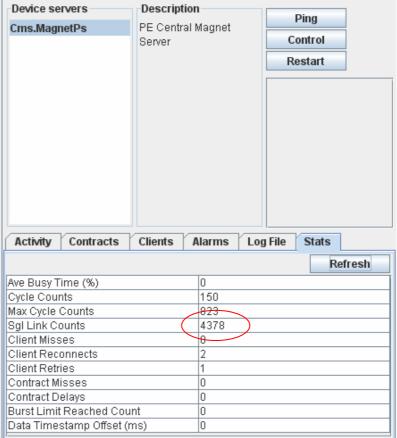

#### A Tale of Two Servers ...

# Magnet Server : FLASH

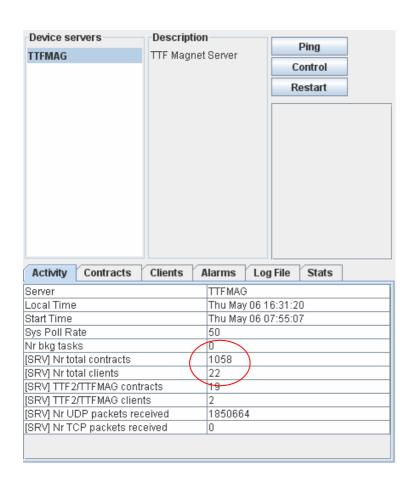

| Device servers  TTFMAG       | Description TTF Magnet Server | Ping Control Restart |
|------------------------------|-------------------------------|----------------------|
| Activity Contracts           | Clients Alarms Lo             | og File Stats        |
|                              |                               | Refresh              |
| Ave Busy Time (%)            | 17                            |                      |
| Cycle Counts                 | 38                            |                      |
| Max Cycle Counts             | 773                           |                      |
| Sgl Link Counts              | 496078                        | <u> </u>             |
| Client Misses 0              |                               |                      |
| Client Reconnects            | 21049                         |                      |
| Client Retries               | 484                           |                      |
| Contract Misses              | 155                           |                      |
| Contract Delays              | 0                             |                      |
| Burst Limit Reached Cou      |                               |                      |
| Data Timestamp Offset (ms) 0 |                               |                      |

### MatLab

- Uses 'listener' API
- Set min polling interval @ 100 msec
- Introduce property registration flag CA\_NOSYNC
  - Return 'async\_access\_required' if property accessed synchronously
- Win 64-bit MatLab specific 'work-arounds'
- Some problems related to 'MCA' single-element logic found and fixed.

## Libera Server this Wednesday

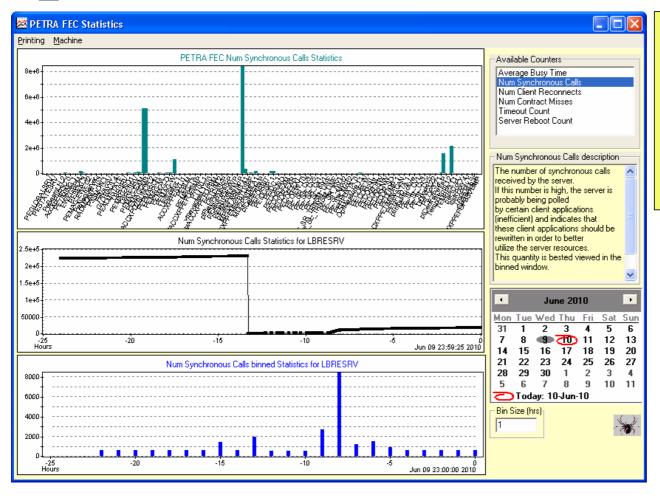

Mostly ~500 synchronous calls per hour.

Some renegade client with ~8000 calls @ 3:00 p.m.

### TTFMAG

- > 1000 regular contracts
- ~ 10 50 synchronous calls / second
- Note:
  - A synchronous call is also a 'transient' contract
  - Forces a scan through the contract table (old way)
  - Number contracts small + Number synchronous calls/sec small -> negligible interference.
  - Number contracts large + Number synchronous calls/sec large -> noticeable load!

- Introduce 'express delivery'
  - Single synchronous contracts
    - Handle immediately with 'targeted' contract and client!
      - no journey through the contract and client tables.
    - IF contract also exists as a persistent contract AND last dispatch is within the allotted timeout: return cached data to caller!
      - i.e. avoid calling the dispatch routine unnecessarily

## aside: Filter on 'express':

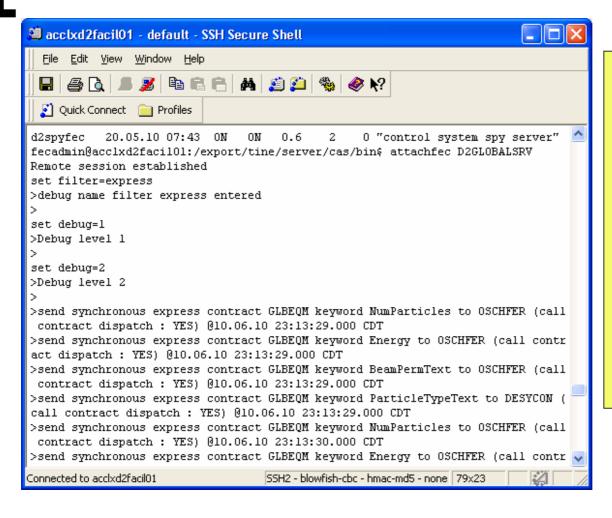

Why is "OSCHFER" synchronously polling DESY2 Globals?

Global Servers will soon specify 'CA\_NOSYNC' on properties!

- Express Delivery Initial Results (TTFMAG)
  - POLL MODE (not REFRESH)
  - ~ 1000 Contracts with typically 4 clients/contract)
  - O BEFORE:
    - ~ 90% CPU utilization for 70 Synch Calls per second
  - O AFTER:
    - ~ 80% CPU utilization for 200 Synch Calls per second

- Introduce Multi-Channel Array element negotiation for 'device-oriented' servers.
  - RegisterMultiChannelGroupDevice()
    - Registers specific devices as members of a device group
  - Participates in MCA negotiation as per registered MCA Properties ('property-oriented' servers)
  - Any persistent link to a single element gets rerouted to a link to the entire Array
    - Reduces the number of contracts and dispatches considerably!

- Initial Results (TTFMAG) + ddd panel
  - BEFORE (no MCA logic):
    - >Registered clients: 21
    - >Registered contracts: 273
  - AFTER (with MCA logic):
    - >Registered clients: 22
    - >Registered contracts: 17
  - sample contract
    - >[17] PSCEQM PS <GROUP> (41 elements) 1000 msec HERB

- Pitfalls (MCA negotiation plus ...):
  - CF\_DEFAULT requests
    - jDDD or DDD panels, PHP, tget, etc.
    - Now are 'informed' that the proper 'size' is '1' for designated MCA properties.
  - Property Query Functions
    - doocs servers, Magnet server
    - Need to 'signal' an MCA negotiation
    - Some refactoring for efficiency
  - Multiple Identical links
  - CloseLink within a link callback (listener).

# Device vs. Property Servers (vs. EPICS IOCs)

### EPICS:

- NOT Object Oriented
- Database View of Control System
- Everything is a 'Process Variable'
  - Control System Protocol is always
    - Put, Get, Monitor ... some 'Process variable'
  - 'Commands' or 'Calls' are 'kluged'
- epics2tine allows 'composites' which are Multi-Channel Arrays!

# Device vs. Property Servers (vs. EPICS IOCs)

- Pure Device Oriented Views
  - Doocs, Tango, some Tine servers
  - Object Oriented with "instantiated devices"
  - Name resolution lands on a 'device'
    - knows which properties it supports
    - knows nothing about other devices (?)
    - how to map into a MCA call ?
    - might use 'property query functions'
      - doocs, Magnet Server
      - 'hook' into a 'foreign' property registry
      - o alternative:
        - Register all properties
        - Assign property lists to registered devices

# Device vs. Property Servers (vs. EPICS IOCs)

- Pure Device Oriented Views
  - 'property' specific calls are 'kluged'
    - e.g. '\*' is NOT a device!
  - o 'group' devices
    - Not a physical device
    - An array of local devices
    - Query for members, etc.
    - Can be configured to supply MCA information!
  - Java device server wizard
    - DOES support MCA grouped calls!

## Device vs. Property Servers

(vs. EPICS IOCs)

- Property Oriented View
  - Doocs, Tango don't offer this
  - Name resolution lands on 'Property'
  - 'device name' is often a misnomer for 'key' or 'keyword'
  - Most Central Services have this view
    - Archiver, CAS, Globals, State, ENS, ...
    - CDI has this view
      - CDI server has strong resemblance to EPICS IOC
  - Device like calls are kluged
    - Handled at the property level.
  - MCA logic is easy to configure

## Device vs. Property Servers

(vs. EPICS IOCs)

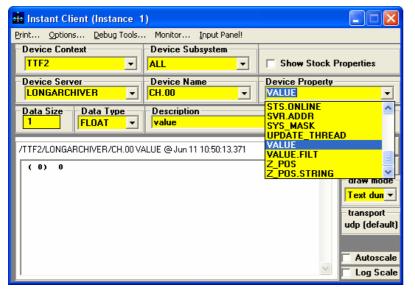

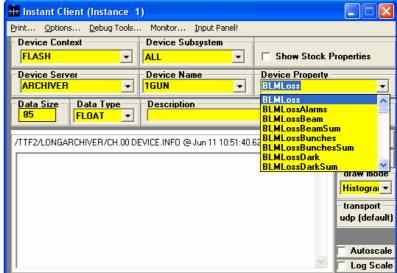

**Device Server** 

**Property Server** 

# java News

- Multiple ethernet cards (with no clear metric)
  - FEC\_ADDRESS environment variable can specify the 'canonical' host IP address
  - myaddr.csv File can specify the 'canonical' host IP address.
  - As per C-Library

### **CDI News**

- Memory leak (on certain kinds of device errors) fixed.
- More diagnostics in log file
  - caller information supplied with device error

```
di.log - Notepad
   File Edit Format View Help
                                                                                                                                   T_LM_1_s.P08 line 1 line index 122 (1.16->0): cdi dev nr 123 on cdi bus #0 T_OPTIK_MODE.P08 line 1 line index 123 (1.16->0): cdi dev nr 124 on cdi bus #0
   11.06.10 10:01:40.085 CDT : SEDPC
   11.06.10 10:01:40.101 CDT : SEDPC
                                                                                                                                  T_PS_1_A.P08 line 1 line index 124 (1.16->0): cdi dev nr 125 on cdi bus #0
T_PS_2_A.P08 line 1 line index 125 (1.16->0): cdi dev nr 126 on cdi bus #0
T_SVK_0_RESET.P08 line 1 line index 126 (1.16->0): cdi dev nr 127 on cdi bus #0
T_SVK_1_RESET.P08 line 1 line index 127 (1.16->0): cdi dev nr 128 on cdi bus #0
  11.06.10 10:01:40.101 CDT : SEDPC
   11.06.10 10:01:40.101 CDT : SEDPC
   11.06.10 10:01:40.117 CDT : SEDPC
   11.06.10 10:01:40.117 CDT : SEDPC
                                                                                                                               T_SVK_1_RESET.P08 line 1 line index 127 (1.16->0): cdi dev nr 128 on cdi bus #0
T_V_0_A.P08 line 1 line index 128 (1.16->0): cdi dev nr 129 on cdi bus #0
T_V_1_A.P08 line 1 line index 129 (1.16->0): cdi dev nr 130 on cdi bus #0
T_V_2_A.P08 line 1 line index 130 (1.16->0): cdi dev nr 131 on cdi bus #0
T_V_3_A.P08 line 1 line index 131 (1.16->0): cdi dev nr 132 on cdi bus #0
T_V_4_A.P08 line 1 line index 132 (1.16->0): cdi dev nr 133 on cdi bus #0
T_V_5_A.P08 line 1 line index 133 (1.16->0): cdi dev nr 134 on cdi bus #0
T_V_5_A.P08 line 1 line index 133 (1.16->0): cdi dev nr 134 on cdi bus #0
TEXT_INPUT line 1 line index 135 (1.16->0): cdi dev nr 136 on cdi bus #0
TEXT_INPUT line 1 line index 136 (1.16->0): cdi dev nr 137 on cdi bus #0
UND.STELLUNG line 1 line index 138 (1.16->0): cdi dev nr 138 on cdi bus #0
UND_F.P08 line 1 line index 138 (1.16->0): cdi dev nr 139 on cdi bus #0
UND_STELLUNG line 1 line index 139 (1.16->0): cdi dev nr 140 on cdi bus #0
  11.06.10 10:01:40.117 CDT : SEDPC
  11.06.10 10:01:40.132 CDT : SEDPC
  11.06.10 10:01:40.132 CDT : SEDPC
  11.06.10 10:01:40.132 CDT : SEDPC
  11.06.10 10:01:40.132 CDT : SEDPC
  11.06.10 10:01:40.148 CDT : SEDPC
  11.06.10 10:01:40.148 CDT : SEDPC
  11.06.10 10:01:40.148 CDT : SEDPC
  11.06.10 10:01:40.164 CDT : SEDPC
  11.06.10 10:01:40.164 CDT : SEDPC
11.06.10 10:01:40.184 CDT : SEDPC V_0.STELLUNG line 1 line index 138 (1.16->0) : cdi dev nr 139 on cdi bus #0 11.06.10 10:01:40.180 CDT : SEDPC V_0.STELLUNG line 1 line index 139 (1.16->0) : cdi dev nr 140 on cdi bus #0 11.06.10 10:01:40.180 CDT : SEDPC V_1.STELLUNG line 1 line index 140 (1.16->0) : cdi dev nr 141 on cdi bus #0 11.06.10 10:01:40.180 CDT : SEDPC V_2.STELLUNG line 1 line index 141 (1.16->0) : cdi dev nr 142 on cdi bus #0 11.06.10 10:01:40.196 CDT : SEDPC V_3.STELLUNG line 1 line index 142 (1.16->0) : cdi dev nr 143 on cdi bus #0 11.06.10 10:01:40.196 CDT : SEDPC V_4.STELLUNG line 1 line index 143 (1.16->0) : cdi dev nr 144 on cdi bus #0 11.06.10 10:01:40.196 CDT : SEDPC V_5.STELLUNG line 1 line index 144 (1.16->0) : cdi dev nr 145 on cdi bus #0 11.06.10 10:01:40.210 CDT : SEDPC V_5.STELLUNG line 1 line index 145 (1.16->0) : cdi dev nr 145 on cdi bus #0 11.06.10 10:01:40.210 CDT : SEDPC Watch.PO8 line 1 line index 145 (1.16->0) : cdi dev nr 146 on cdi bus #0 11.06.10 10:01:40.210 CDT : read database file C:\tine\servers\cdiaddr.csv : success 11.06.10 10:01:40.210 CDT : cdi is enabled to generate bus alarms on bus error 11.06.10 10:01:40.226 CDT : cdi library version : 1.00.0003 11.06.10 10:01:40.289 CDT : dassign export name MCSXPDUVALO1.CDI from environment 11.06.10 10:01:40.289 CDT : CDI remote server initialized 11.06.10 10:02:11.523 CDT : device MyDevice was not found ! 11.06.10 10:02:11.538 CDT : /LOCALHOST/CDI/MyDevice RECV from caller DUVAL @ 131.169.9.107 returned device not connected
  11.06.10 10:01:40.164 CDT : SEDPC
```

## **CDI News**

### Hard exit(1) (with diagnostic) when

supplied FORMAT not parseable

```
cdi.log - Notepad
   File Edit Format View Help
  02.06.10 12:13:17.490 CDT : cdi bus scanner for bus SEDPC registered
  02.06.10 12:13:17.490 CDT : load bus library cdisedPcSimul.dll : success
02.06.10 12:13:17.490 CDT: TOAD BUS THERAPY COISEDPCSMMUT.GTT: SUCCESS
02.06.10 12:13:17.490 CDT: cdi bus TWINCAT (id 1) registered
02.06.10 12:13:17.490 CDT: cdi filter function for bus TWINCAT registered
02.06.10 12:13:17.490 CDT: cdi initialization function for bus TWINCAT registered
02.06.10 12:13:17.490 CDT: cdi bus handler for bus TWINCAT registered
02.06.10 12:13:17.490 CDT: cdi cleanup function for bus TWINCAT registered
02.06.10 12:13:17.490 CDT: cdi bus scanner for bus TWINCAT registered
02.06.10 12:13:17.490 CDT : cdi bus scanner for bus TWINCAT registered 02.06.10 12:13:17.490 CDT : cdi block Transfer function for bus TWINCAT registered 02.06.10 12:13:17.490 CDT : load bus library TwinCATads.dll : success 02.06.10 12:13:17.506 CDT : read database file C:\tine\servers\cdimf.csv : success 02.06.10 12:13:17.506 CDT : field bus names registered 02.06.10 12:13:17.522 CDT : bitfields registered 02.06.10 12:13:17.522 CDT : templates registered 02.06.10 12:13:17.522 CDT : templates registered 02.06.10 12:13:17.522 CDT : largest template has 1 fields 02.06.10 12:13:17.538 CDT : CDI: using free cdi line 0 02.06.10 12:13:17.538 CDT : CDI: number of Buffers allocated: 735 with this cdi line 0 02.06.10 12:13:17.538 CDT : CDI: number of Buffers allocated: 735 with this cdi line 0 02.06.10 12:13:17.538 CDT : CDI: number of Buffers allocated: 735 with this cdi line 0 02.06.10 12:13:17.538 CDT : CDI: number of Buffers allocated: 735 with this cdi line 0 02.06.10 12:13:17.538 CDT : CDI: number of Buffers allocated: 735 with this cdi line 0 02.06.10 12:13:17.538 CDT : CDI: number of Buffers allocated: 735 with this cdi line 0 02.06.10 12:13:17.538 CDT : CDI: number of Buffers allocated: 735 with this cdi line 0 02.06.10 12:13:17.538 CDT : CDI: number of Buffers allocated: 735 with this cdi line 0 02.06.10 12:13:17.538 CDI : CDI: number of Buffers allocated: 735 with this cdi line 0 02.06.10 12:13:17.538 CDI : CDI: number of Buffers allocated: 735 with this cdi line 0 02.06.10 12:13:17.538 CDI : CDI: number of Buffers allocated: 735 with this cdi line 0 02.06.10 12:13:17.538 CDI : CDI: number of Buffers allocated: 735 with this cdi line 0 02.06.10 12:13:17.538 CDI : CDI: number of Buffers allocated: 735 with this cdi line 0 02.06.10 12:13:17.538 CDI : CDI: number of Buffers allocated: 735 with this cdi line 0 02.06.10 12:13:17.538 CDI : CDI: number of Buffers allocated CDI : CDI: number of Buffers allocated CDI : CDI : CDI : DDI : CDI : CDI : CDI : CDI : CDI : CDI : CDI : CDI : CDI : CDI : CDI : CDI : CDI : CDI 
 02.06.10 12:13:17.538 CDT : CDI: number of Buffers allocated: 735 with this cdi line 0
  02.06.10 12:13:17.538 CDT : cdiMutexInit CdiMutex:0 : 0xb7
  02.06.10 12:<del>13:17.944</del> CDT : ThreadCallback starting: cdi line: 0, hardware line number: 1
  02.06.10 12:13:17.944 CDT : ThreadMaster starting: cdi line: 0, hardware bus line number: 1
  02-06.10 12:13:17.944 CDT : CDI: cdi_open -> cdi_Line number 0 success
  02.06.10 12:13:17.944 CDT : SEDPC BL_Ö.TEMP_ALARM_OUT line 1 line index 0 (1.16->0) : cdi dev nr 1 on cdi bus
  02.06.10 12:13:17.944 CDT : BL_0.TEMP_ALARM_OUT format entry BOOL not recognized!
  02.06.10 12:13:17.944 CDT : please provide a valid data format for BL_0.TEMP_ALARM_OUT in cdiaddr.csv before
  restarting CDI
  02.06.10 12:13:17.944 CDT : valid format strings are :
"INT8" (or "BYTE"), "INT16" (or "SHORT"), "INT32" (or "LONG"),
"FLOAT" (or "SINGLE"), "DOUBLE", "CHAR" (or "TEXT"), "CHAR32" (or "NAME32")
```

## Notes on security

- Device, property specific security *Files*:
  - <name>-users.csv or <name>-ipnets.csv
  - NOT scanned on VxWorks CPUs unless NSF mount of the FEC HOME directory!
- CIDR notation
  - Currently implemented: only the last byte!
    - 131.169.64.0/18 won't work (yet)

## Operation History Viewer

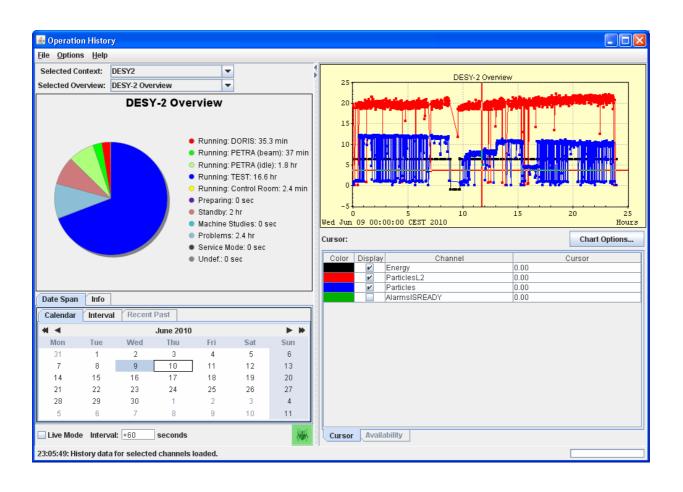

### Operation History/State Manager

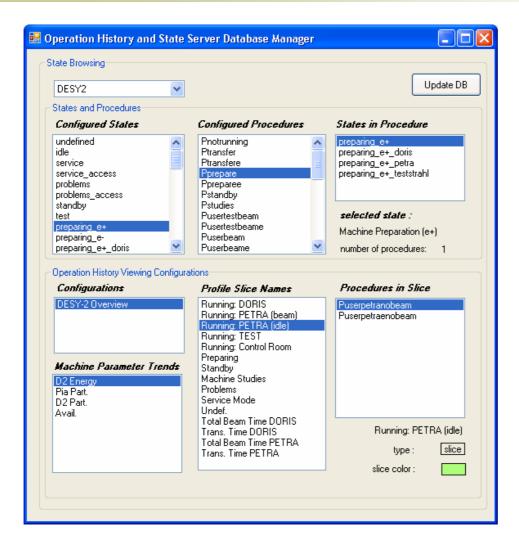

**VB.NET** 

#### Reads/Configures

- -State server database
- -Slice Profiles
- -Parameter Trends

#### **Updates**

- Archive database (if necessary)